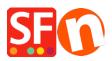

Knowledgebase > Apps & ShopFactory Cloud > Language Link: Translate Content - translating your pages and products, page link info, navigation description and images

# Language Link: Translate Content - translating your pages and products, page link info, navigation description and images

Merliza N. - 2021-08-29 - Apps & ShopFactory Cloud

## Selling in multiple languages easier than ever

A completely reworked Language Link in the current ShopFactory release makes translating and managing websites in multiple languages easier than ever.

We have fully integrated this powerful translation tool with the new *drag and drop* content block editor. So now you can use and translate content blocks in any language. A nifty little function even allows you to copy and drag blocks from the original language to the translation language for easy translation of newly added blocks in the original language. Check out the video to see, how that works.

A vastly improved user interface brings Language Link up to the standards of ShopFactory. It makes accessing functions easier, and allows you for example to set up which pages and products should be available in which language.

If you have enabled other languages using the "navigation languages"; you must also set these languages as translation languages to activate your pages and products in other languages.

1) Then go to the **Language** toolbar, click the "*Copy base language value*" button to make the page and products visible for translation to other languages. This button can be On or Off. A border around it indicates it is ON.

2) If this button is set to ON, all items which have not been translated into another language, will have the default language copied across.

So if you are translating an English website into Dutch for example, and you have not translated some paragraphs, then these paragraphs will display the English text (if that is the shop's primary language).

3) Click *Languages* menu -> **Translation languages** -> enable the language you want -> click OK

Follow the steps below to translate your pages and products:

- Open shop in ShopFactory
- Click LANGUAGES menu

- Select "**Translation languages**" and tick all the languages you want to enable in your shop.

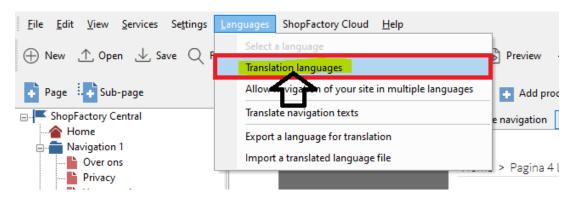

- From the language toolbar, you also need to enable "*Copy Base Language Value*". A border around it indicates it is ON.

If this button is set to ON, all items which have not been translated into another language, will have the texts in default language copied across.

4) Then translate your pages and products.

# Translating a page or product

- Select the page at the left tree menu
- Click Translate Content button on the Language Link toolbar
- Select the language to translate from the dropdown menu at the right-hand side
- At the right column, click Translate button

| View Page Manage Products Edit page - Edit product - Detailed View                |                                    |
|-----------------------------------------------------------------------------------|------------------------------------|
| Translate content Translate website Translate navigation Copy base language value |                                    |
| Home Page Translations                                                            | Show me how                        |
| English US                                                                        | German                             |
| Home Page                                                                         | Willkommen Translate a page        |
| ⊡ Visible                                                                         | Translate                          |
| Test Product 1                                                                    | Test Product 1                     |
| ☑ Visible                                                                         | Visible Translate                  |
| Test Product 2                                                                    | Test Product 2 Translate a product |
| ☑ Visible                                                                         | Visible Translate                  |
| Test Product 3                                                                    | Test Product 3                     |
| ☑ Visible                                                                         | ✓ Visible Translate                |
| Test Product 4                                                                    | Test Product 4                     |
| ☑ Visible                                                                         | Visible Translate                  |

- At the Page description/custom html contents/Custom website contents section,

#### select *Edit* button on the right column

| View Page Manage Produ                                       | cts Edit page +                                                                                                    |                                                                                                    |
|--------------------------------------------------------------|----------------------------------------------------------------------------------------------------|----------------------------------------------------------------------------------------------------|
| Translate content Transl                                     | ate website Translate navigation Copy base language value                                                                                                    |                                                                                                    |
| Home Page                                                    |                                                                                                    | Back Previous Next                                                                                                    |
|                                                              | English US                                                                                                    | German                                                                                                    |
| Description<br>Custom Contents<br>Custom Website<br>contents | Welcome - Stripe for SF test<br>body<br>The second second | Willcommen         Startistication of the first stratement of the first stratement of the fir |
| Title                                                        | Home Page                                                                                                    | Willkommen 1                                                                                                    |
| Introduction                                                 |                                                                                                    |                                                                                                    |
| Image                                                        |                                                                                                    | Edit                                                                                                    |
| Link Image                                                   |                                                                                                    | Edit                                                                                                    |

# Translate the page description, footnote, and Custom HTML contents

| 1. Page content Cu                                                                                                    | istom Contents Custom Website content                                                                                                    | 5                                                                                                    |                                                                                                    |                                                                                                    | Finish                                                                                                    |
|----------------------------------------------------------------------------------------------------|----------------------------------------------------------------------------------------------------|----------------------------------------------------------------------------------------------------|----------------------------------------------------------------------------------------------------|----------------------------------------------------------------------------------------------------|----------------------------------------------------------------------------------------------------|
| text click on it and pr                                                                                                    | g to your website<br>xists so you can see what your new block<br>ress CTRL+A on your keyboard to select<br>t. Our beautiful content blocks make cre<br>Sample text simply<br>exists so you can see<br>what your new<br>block looks like. To<br>replace the text click<br>on it and press<br>CTRL+A on your<br>keyboard to select<br>the | the text. Then enter your                                                                                                    | German<br>Text zu ersetzen,<br>um den Text ausz<br>Unsere schönen §<br>einfacher denn je<br>Sample <u>text simpl</u><br>text click on it and | 2. Translate the page descrip<br>Custom HTML areas here<br>uwählen. Dann geben iei Ihreneigenen T<br>Content-Blöcke machen das E stellen von<br>vexista so you can see Natiour new blo<br>taress CTRL+A on your keyboard to seles<br>te it. Our beautiful content blocks make of<br>sample text simply<br>exista so you can see.<br>What your new<br>block looks like. To<br>replace the text click<br>on it and press<br>CTRL+A on your<br>keyboard to select<br>the | ext ein, um ihn zu ersetzen.<br>großartigen Webseiten<br>ck l <u>ooks like. To replace the</u><br>et the text. Then enter your |
| ootnote                                                                                                    | ↓ Drag content blocks here. Show me h                                                                                                    | <u>юw</u> ↓                                                                                                    |                                                                                                    | ↓ Drag content blocks here. Show me                                                                                                    | <u>ehow</u> ↓                                                                                                    |
| Page Footer: Sample text simply exists so you can see what your new block looks like. To<br>replace the text click on it and press CTRL+A on your keyboard to select the text. Then<br>enter your own text to replace it. Our beautiful content blocks make creating great<br>looking websites easier than |                                                                                                    | Beispieltext diere dazu, dass Sie sehen können, wie Ihr neuer Block aussieht. Um den Text<br>zu ersetzen, klinken Sie einfach darauf und drücken Sie <u>STRG</u> + A auf Ihrer Tastatur, um<br>den Text auszuwählen. Dann geben Sie Ihren eigenen Text ein, um ihn zu ersetzen.<br>Unsere schoren <u>Content</u> -Blöcke machen das Erstellen von großartigen Webseiten<br>einfacher denn je. |                                                                                                    |                                                                                                    |                                                                                                    |

If you need to edit the main shop language - it's best to update it in Normal editing mode. Only '*other languages*' should be translated and updated within the language link interface.

#### - Click Finish

## To translate the SEO Title and SEO Description

- Click the "Translate" button for a page or product
- Enter translations for the SEO Title and Description on the right column

| Translate content Translate    | website Translate navigation Copy base language value    |                                             |
|--------------------------------|----------------------------------------------------------|---------------------------------------------|
| Product - Lolly 4              |                                                          | Back Previous Next                          |
|                                | Dutch                                                    | English UK 🗸                                |
|                                | vitte                                                    |                                             |
|                                |                                                          | Edit                                        |
| Multimedia Link Image          | SS STORE                                                 | A States                                    |
| Related products Link<br>Image |                                                          | Edit                                        |
| Highlight                      |                                                          |                                             |
| Discount message               |                                                          |                                             |
| Delivery Time                  | Edit main shop language in Product                       |                                             |
| More images                    | Properties dialog                                        | Edit                                        |
| Search engine title            | Product - Lolly 4 EDIT HTML Title                        | Product - Lolly 4 EN                        |
| Search engine<br>description   | This is a sample product - lolly 4. EDIT SEO description | This is a sample product - lolly 4. EN here |

The translated SEO Title and Description can only be seen when you publish the shop and *View Source* for that page.

**Note:** If you need to edit the SEO title and description for the main shop language, go back into View Page (Normal editing mode) - click *Translate content* to go back to normal editing mode -> - Edit Product -> Properties -> SEO Details -> edit the Title and Description -> OK.

| Product Wizard - Product - Lolly 4                                                           |                                                                                                    | ×         |
|----------------------------------------------------------------------------------------------|----------------------------------------------------------------------------------------------------|-----------|
| Product Properties 2     More images     Joiscounts     Options & choices     Specifications | <ul> <li>Meta tags are used by some search engines to help categorize a website.</li> <li>By entering these tags you may be able to improve your rating with these search engines.</li> <li>Title: This is the title which will be shown in the top left corner of your browser and will be visible to your visitors. It should contain the most important two or three words your customers may search for when using a search engine. Try to keep it shorter than 62 characters or 6-8 words.</li> <li>Description: This should be a short and readable description of your vebsite. It should also</li> </ul> |           |
| Product Shipping Costs                                                                       | HTML Page Title (shown at top of Browser window)                                                                                                    |           |
| Taxes                                                                                        | Product - Lolly 4 EDIT HTML Title                                                                                                    |           |
| Available Stock                                                                              | Description                                                                                                    |           |
| Related products                                                                             | This is a sample product - Iolly 4. EDIT SEO description                                                                                                    |           |
| Detailed View Style                                                                          | Search words (abc,def, Lorem ipsum dolor sit amet)                                                                                                    |           |
| Q SEO Details<br>g Google information                                                        |                                                                                                    | ✓         |
|                                                                                              | Page filename: P5502 Product-Lolly-4                                                                                                    |           |
|                                                                                              | ОК Саг                                                                                                    | ncel Help |

- Click Finish

## To translate the Page Link Info (Link Image) and Navigation Texts

- Click the "Translate" button for the page / department
- Click on the EDIT button for *Link Image*

| Pagina 5         |                                                                                                    |                                                                                                    | Back Previous Next                                    |
|------------------|----------------------------------------------------------------------------------------------------|----------------------------------------------------------------------------------------------------|-------------------------------------------------------|
|                  | Dutch                                                                                                    | English UK                                                                                                    | $\checkmark$                                          |
|                  | rest light state transmore in operating whether when the mean<br><b>Sample (EE)</b><br>The spectra production of the production of the production | structure back ingelighting to see gailing includes operations.<br>Sample feat<br>We have been been back in the structure back in the structure process of<br>the structure back in the structure back in the structure back in<br>the structure back in the structure back in the structure back in<br>the structure back in the structure back in the structure back in<br>the structure back in the structure back in the structure back in<br>the structure back in the structure back in the structure back<br>in the structure back in the structure back in the structure<br>in the structure back in the structure back in the structure back<br>in the structure back in the structure back in the structure<br>in the structure back in the structure back in the structure<br>in the structure back in the structure back in the structure<br>in the structure back in the structure back in the structure<br>in the structure back in the structure back in the structure back in<br>the structure back in the structure back in the structure back in<br>the structure back in the structure back in the structure back in the structure back in<br>the structure back in the structure back in the | Edit                                                  |
| Title            | Pagina 5                                                                                                    | Pagina 5                                                                                                    |                                                       |
| Introduction     |                                                                                                    |                                                                                                    |                                                       |
| Image            |                                                                                                    |                                                                                                    | Edit                                                  |
| Link Image       |                                                                                                    |                                                                                                    | To translate the "Page<br>Link Information" image     |
|                  | Pagina 5                                                                                                    | Pagina 5                                                                                                    | and text:                                             |
|                  |                                                                                                    |                                                                                                    | Click this Edit                                       |
| Navigation texts |                                                                                                    |                                                                                                    | To translate the Navigation<br>Image and description: |
|                  | Pagina 5                                                                                                    | Pagina 5                                                                                                    | Click this Edit                                       |
|                  |                                                                                                    |                                                                                                    |                                                       |

- Click on the EDIT button for **Navigation texts**
- Click Finish
- Save and preview your shop in external browser
- Publish your shop